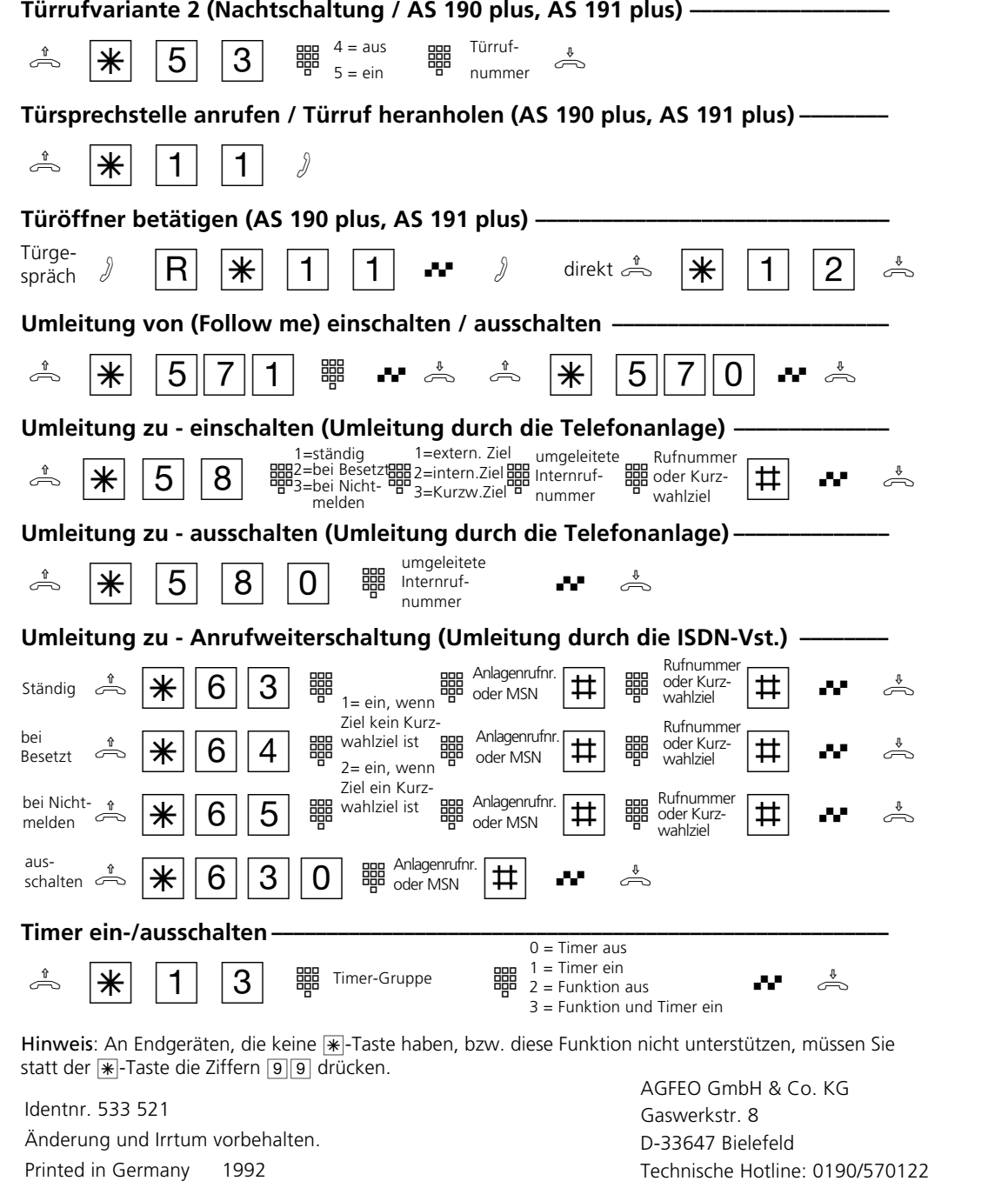

Mo-Fr: 8:30-17:30 (Fr: 14:30)

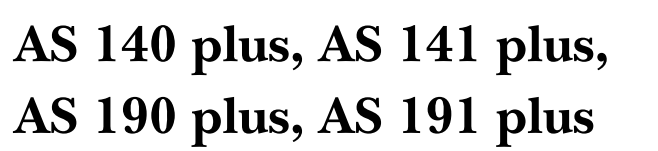

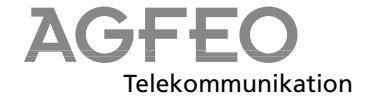

## **Kurzbedienungsanleitung für analoge- und ISDN-Endgeräte**

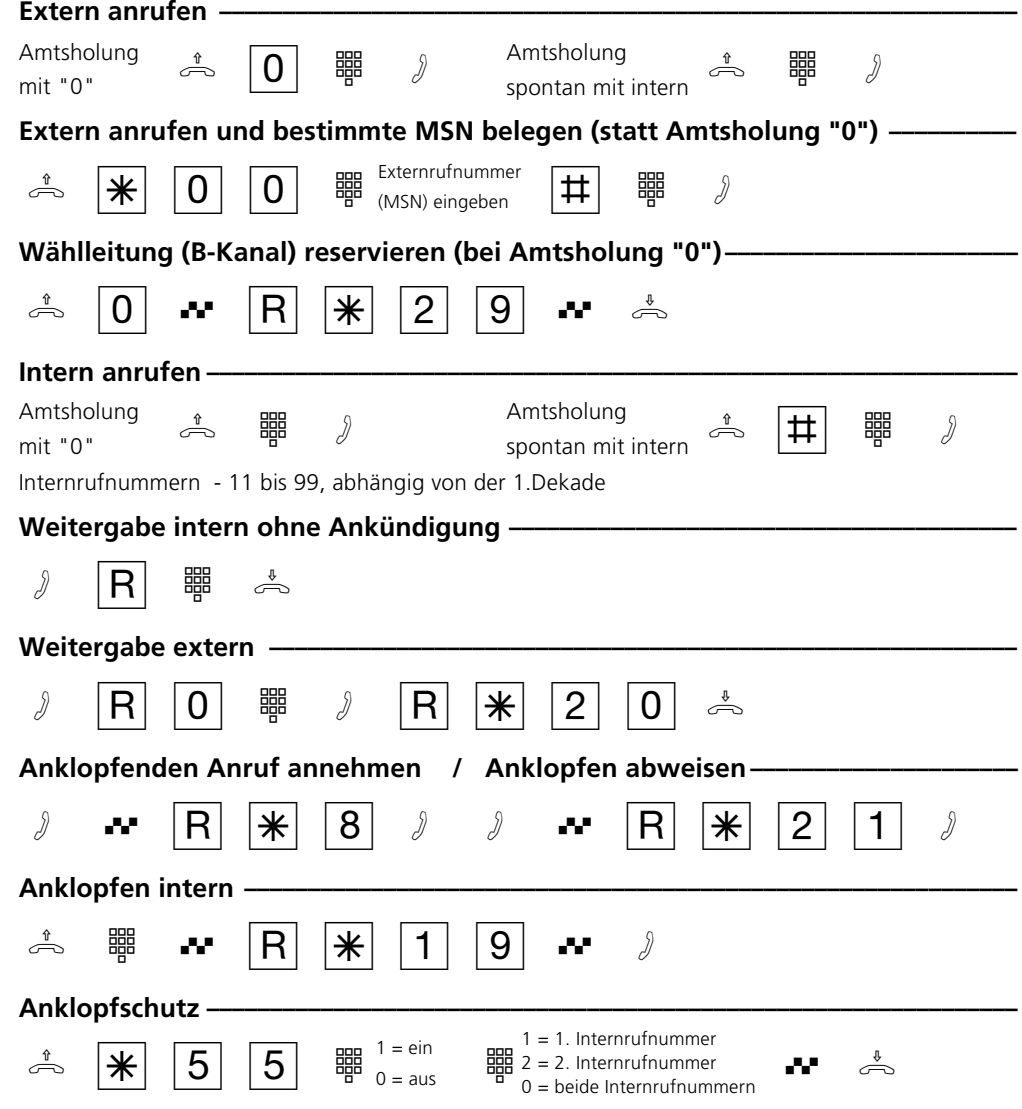

Internet: http://www.agfeo.de

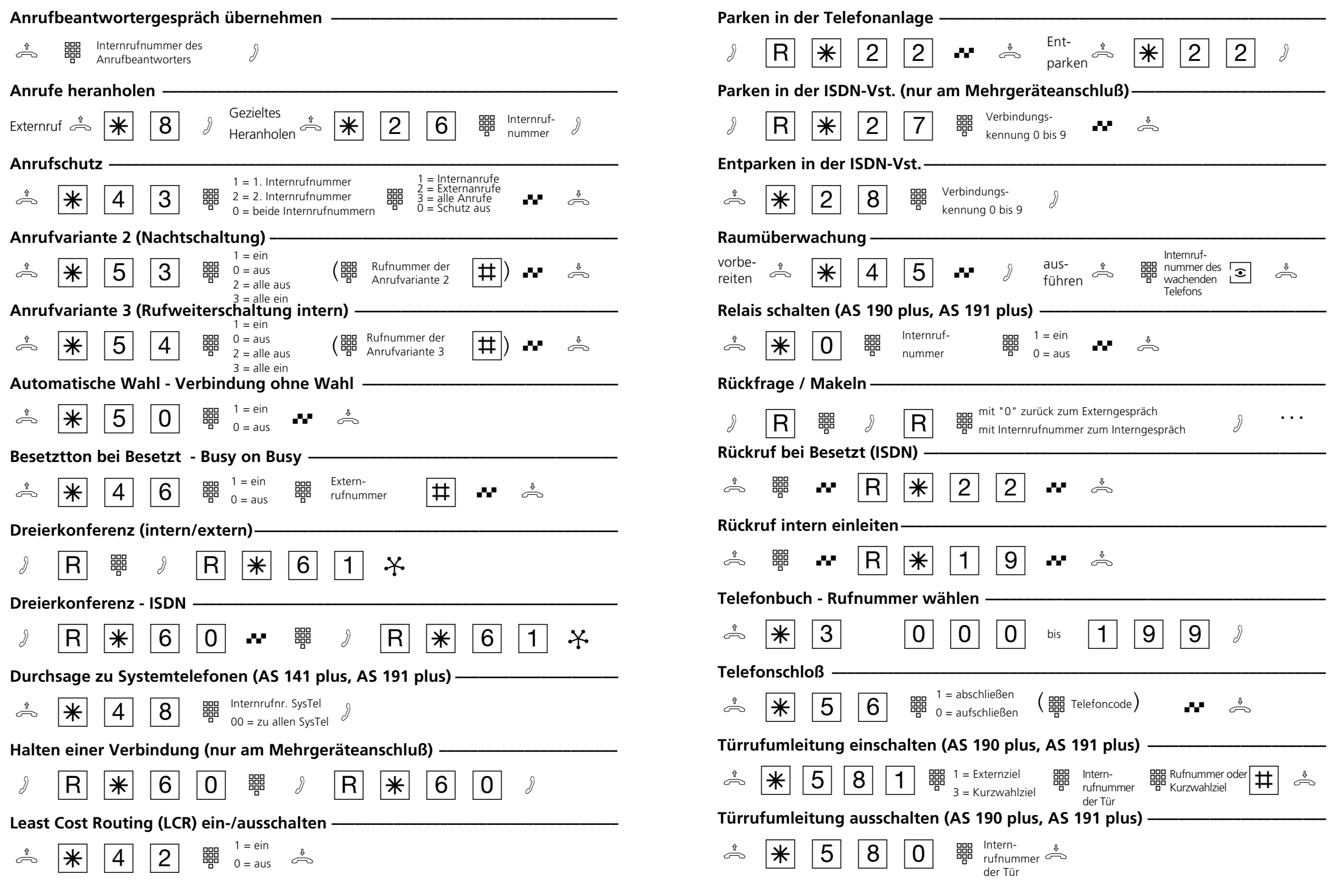